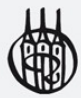

Thomas Sauerbier

# **Statistiken**

# verstehen und richtig präsentieren

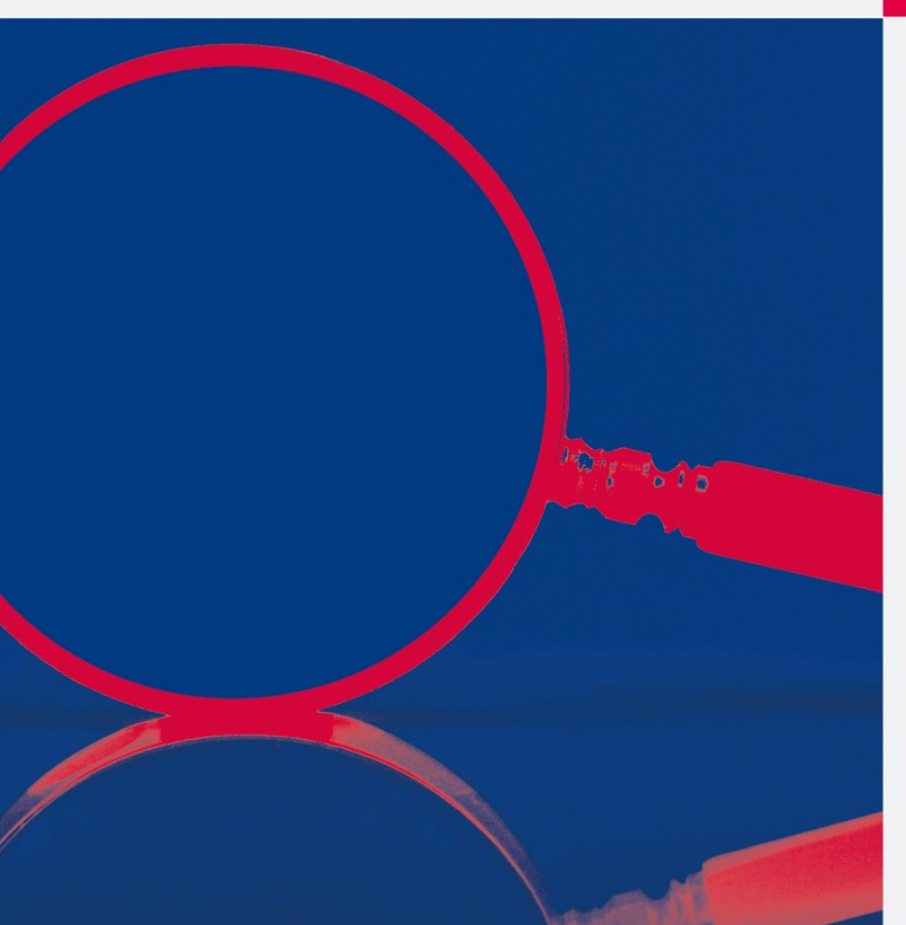

Oldenbourg

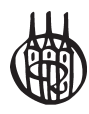

# Statistiken verstehen und richtig präsentieren

von Prof. Dr.Thomas Sauerbier

OldenbourgVerlag München

Bibliografische Information der Deutschen Nationalbibliothek

Die Deutsche Nationalbibliothek verzeichnet diese Publikation in der Deutschen Nationalbibliografie; detaillierte bibliografische Daten sind im Internet über <http://dnb.d-nb.de> abrufbar.

© 2009 Oldenbourg Wissenschaftsverlag GmbH Rosenheimer Straße 145, D-81671 München Telefon: (089) 45051-0 oldenbourg.de

Das Werk einschließlich aller Abbildungen ist urheberrechtlich geschützt. Jede Verwertung außerhalb der Grenzen des Urheberrechtsgesetzes ist ohne Zustimmung des Verlages unzulässig und strafbar. Das gilt insbesondere für Vervielfältigungen, Übersetzungen, Mikroverfilmungen und die Einspeicherung und Bearbeitung in elektronischen Systemen.

Lektorat: Lektorat: Wirtschafts- und Sozialwissenschaften, wiso@oldenbourg.de Herstellung: Anna Grosser Coverentwurf: Kochan & Partner, München Coverbild: www.sxc.hu Gedruckt auf säure- und chlorfreiem Papier Gesamtherstellung: Kösel, Krugzell

ISBN 978-3-486-59060-9

# Vorwort

Dieses Buch gibt umfassende Antworten auf zwei wesentliche Fragen:

- ` Wie liest man eine Statistik?
- ` Wie präsentiert man selbst eine Statistik?

Aber warum braucht es dazu ein weiteres Buch, wo es doch allein im deutschsprachigen Raum einige hundert Statistikbücher gibt?

Der Grund liegt darin, dass die allermeisten dieser Bücher dazu dienen, Studierenden beim Bestehen einer Statistikklausur zu helfen – sei es als Lehrbuch oder Aufgabensammlung. Die übrigen Statistikbücher sind meist Nachschlagewerke oder behandeln Spezialthemen für fortgeschrittene Statistiker. Das Lesen oder das Darstellen von Statistiken in Form von Grafiken o.ä. kommt dort – wie auch in den entsprechenden Vorlesungen – bestenfalls am Rande vor.

Aber auch Bücher zum Thema Präsentationstechnik bieten hier keinen Ersatz. Sofern dort überhaupt statistische Darstellungen angesprochen werden, beschränkt sich dies eher auf Fragen der Optik. Und wenn tatsächlich Diagramme & Co ausführlicher thematisiert werden, muss man in der Regel leider erkennen, dass die Autoren als Grafiker oder "Visual Communications Director" von der Statistik selbst offensichtlich meist nur wenig verstehen oder berücksichtigen.

Was man braucht, ist ein Buch, das ohne großen Ballast – aber trotzdem statistisch exakt – erläutert, wie man Daten versteht bzw. Statistiken liest und daraus sachlich richtige und optisch ansprechende Darstellungen macht.

Diese Lücke will das vorliegende Buch schließen. Auf leicht verständliche Art wird es damit auch Einsteigern ermöglicht, inhaltlich korrekte und professionell wirkende Präsentationen zu realisieren und dabei häufig zu beobachtende Fehler zu vermeiden. Aber auch Personen mit umfangreicheren Statistik-Kenntnissen bietet dieses Buch viel Neues und Hilfreiches für noch bessere Ergebnisse. Zudem enthält es zahlreiche Tipps zur Realisierung mit Excel, die man sonst kaum findet.

Das Buch richtet sich damit an alle, die präsentieren oder veröffentlichen müssen: von Studierenden beim Seminarvortrag über Praktiker bei einer Projekt- oder Kundenpräsentation bis hin zu Journalisten oder Wissenschaftlern bei einer professionellen Veröffentlichung.

Danken möchte ich an dieser Stelle meinem Freund und Kollegen Prof. Dr. Harald Ritz, meinem Vater Josef Sauerbier und meiner Frau Birgit Sauerbier für das Korrekturlesen des Manuskripts. Auf Seiten des Oldenbourg Verlages danke ich Herrn Dr. Jürgen Schechler für die angenehme und unkomplizierte Zusammenarbeit sowie Frau Cornelia Horn für ihre Unterstützung in drucktechnischen Details.

Thomas Sauerbier

# Inhaltsverzeichnis

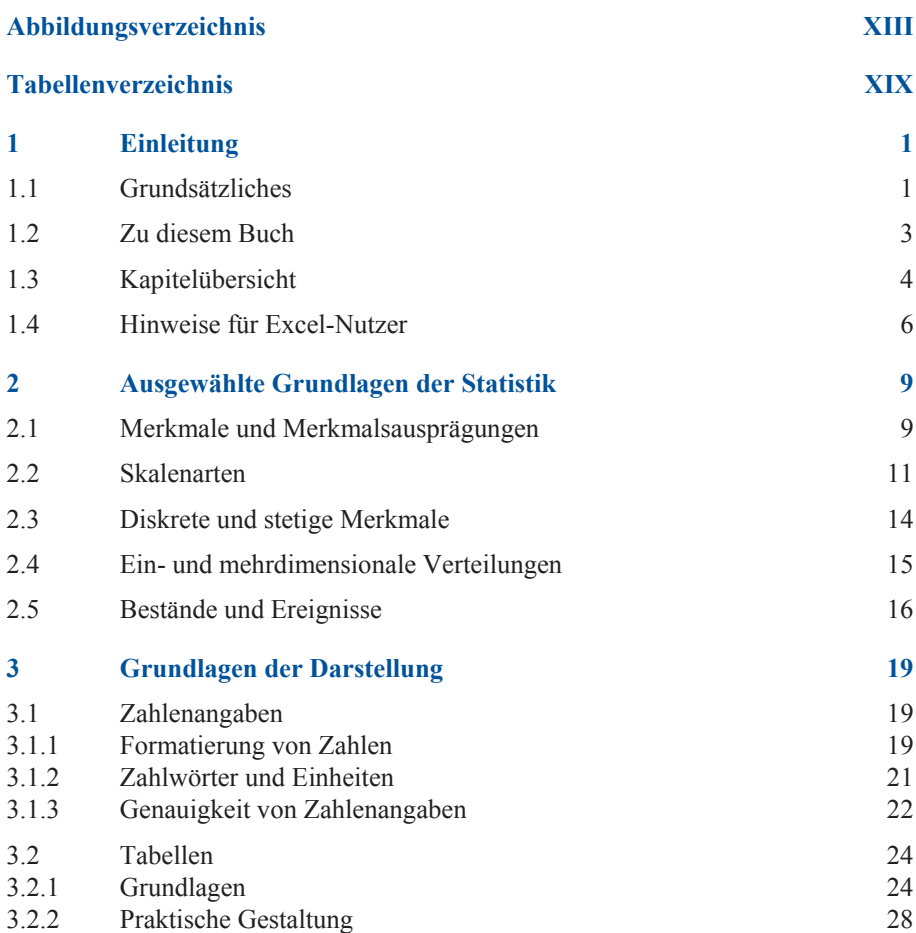

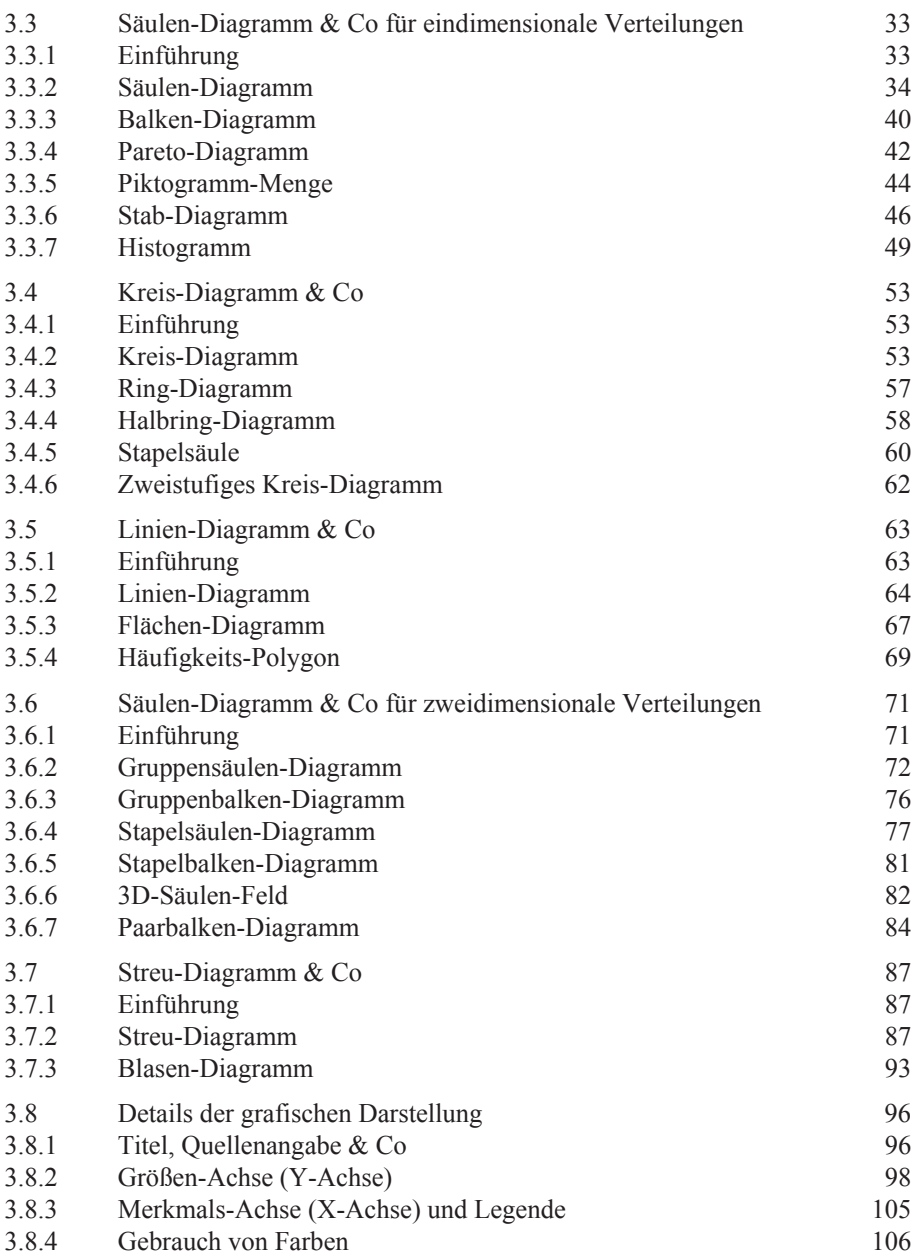

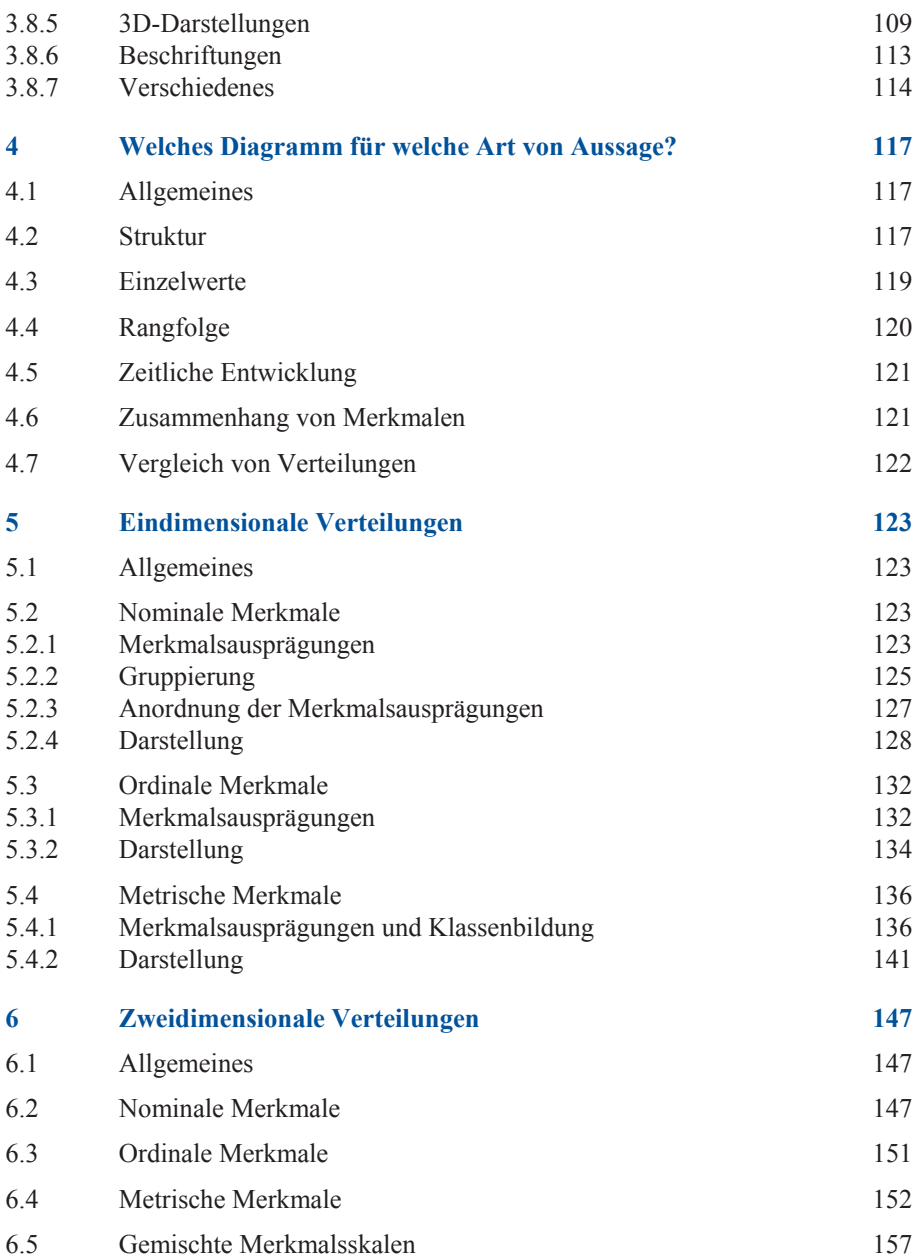

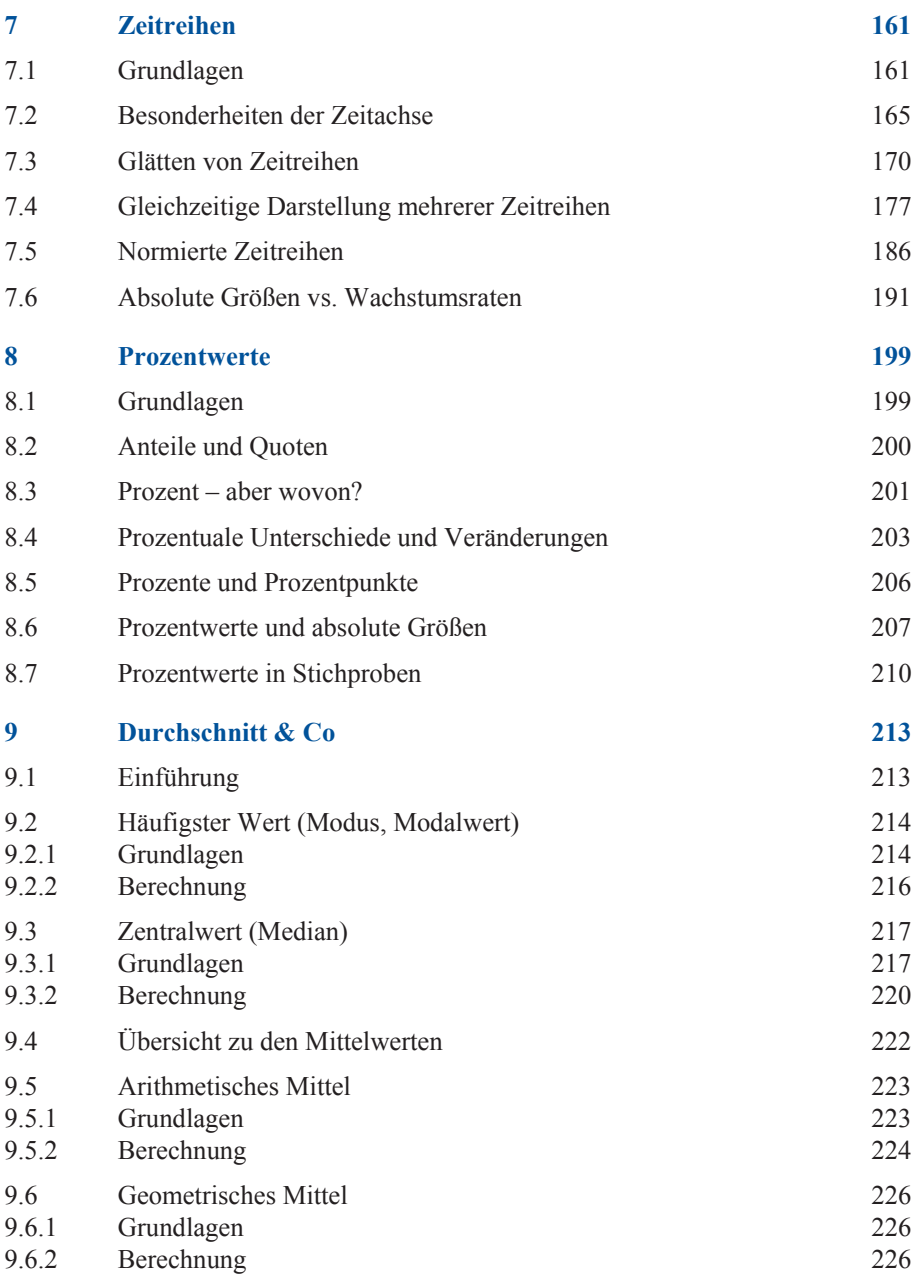

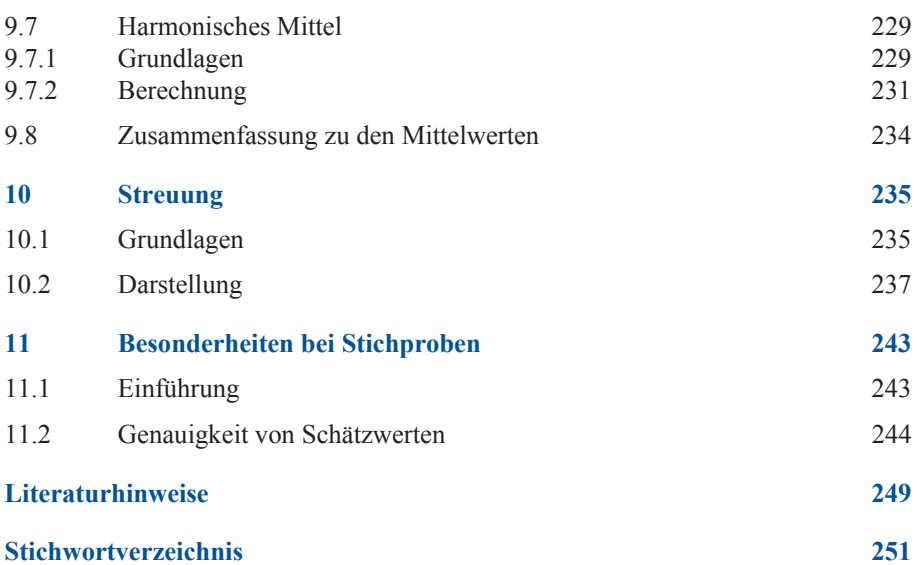

# Abbildungsverzeichnis

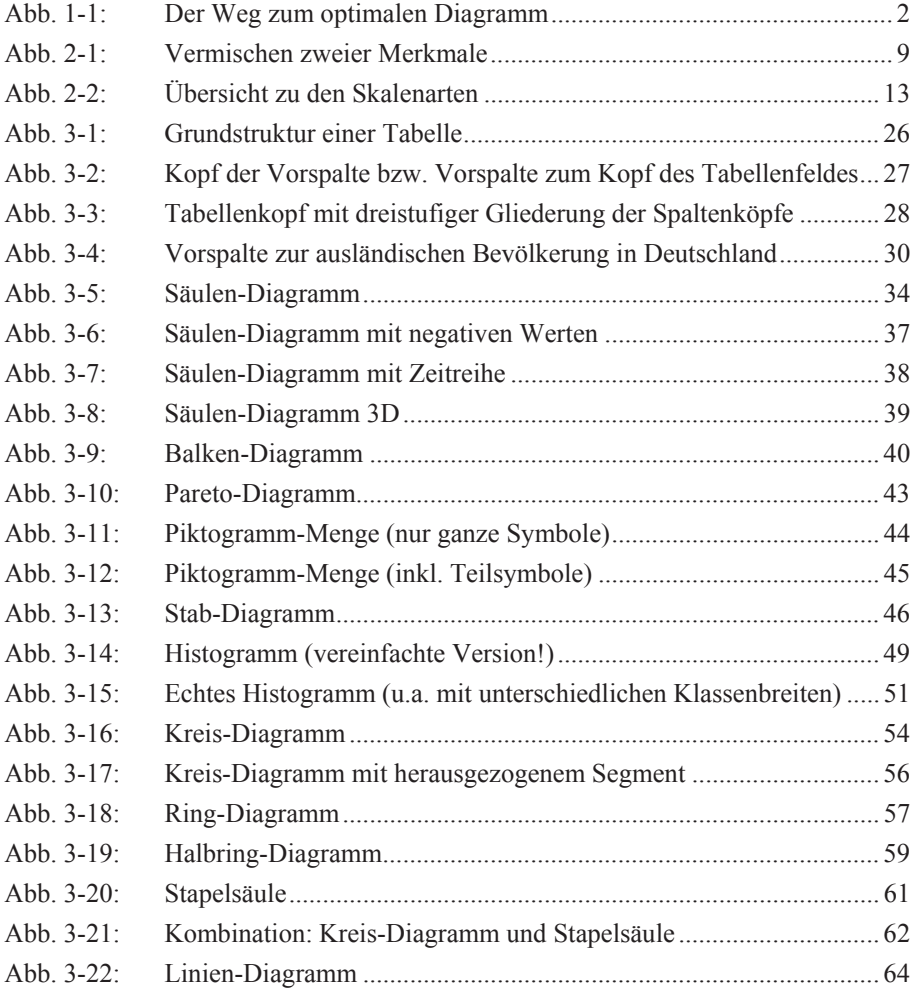

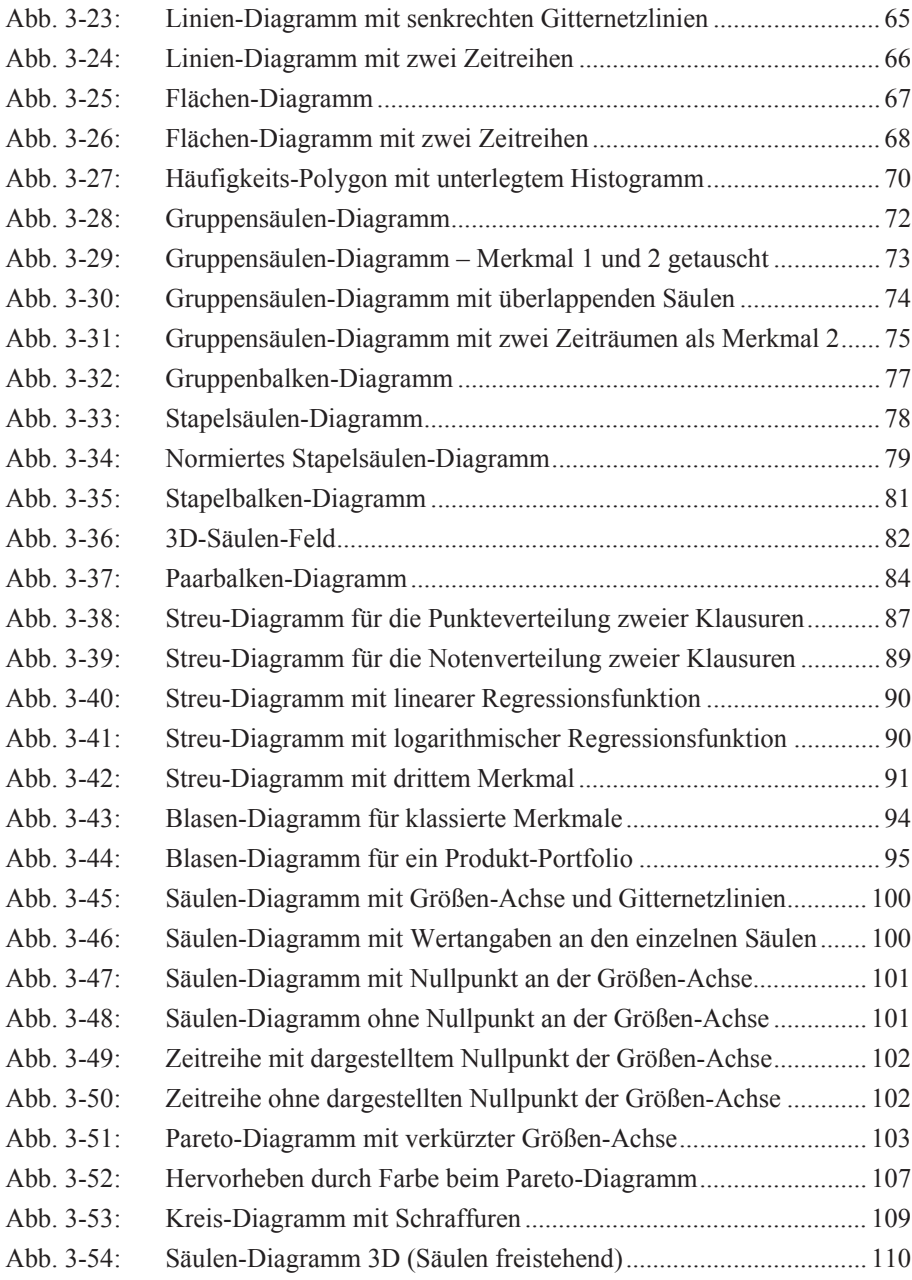

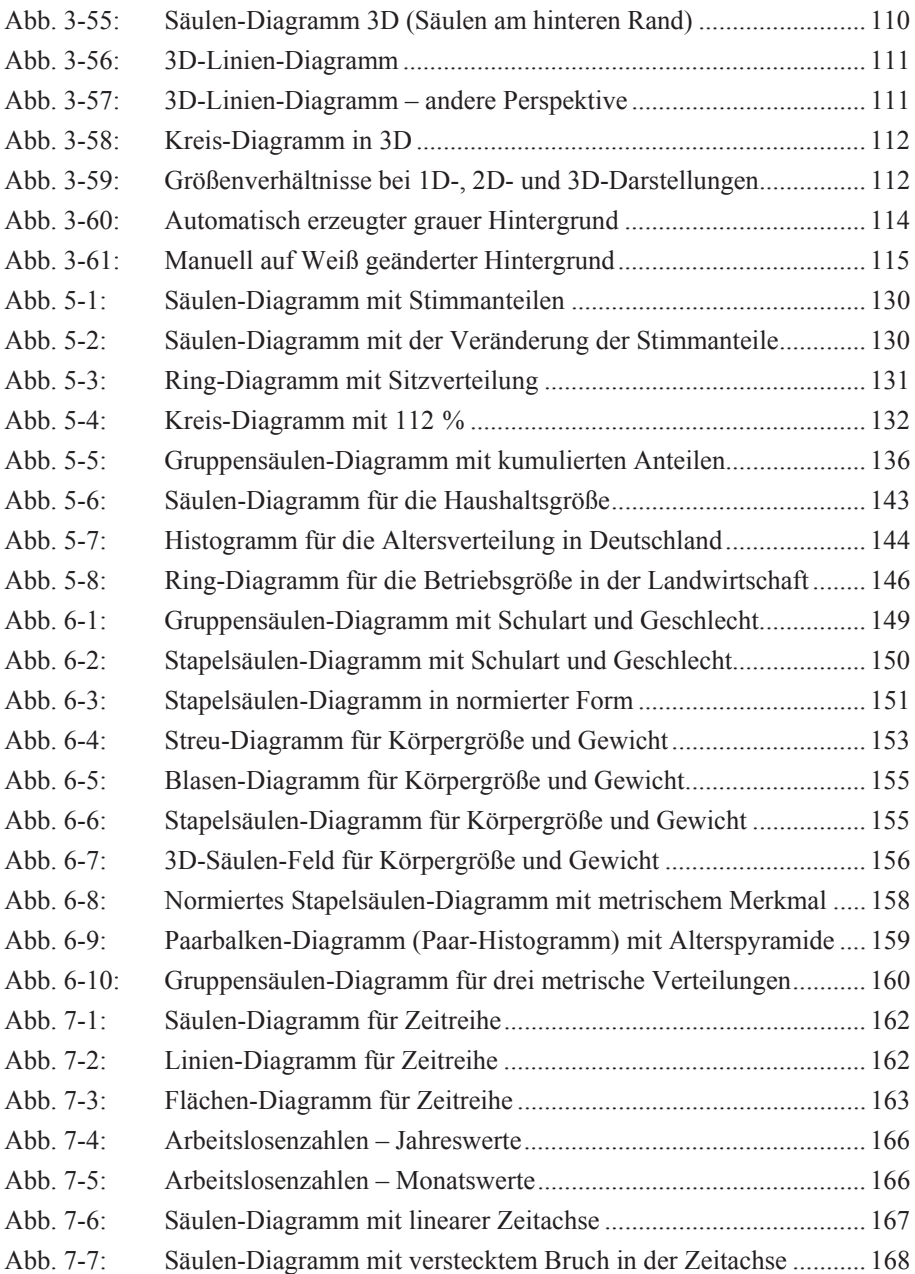

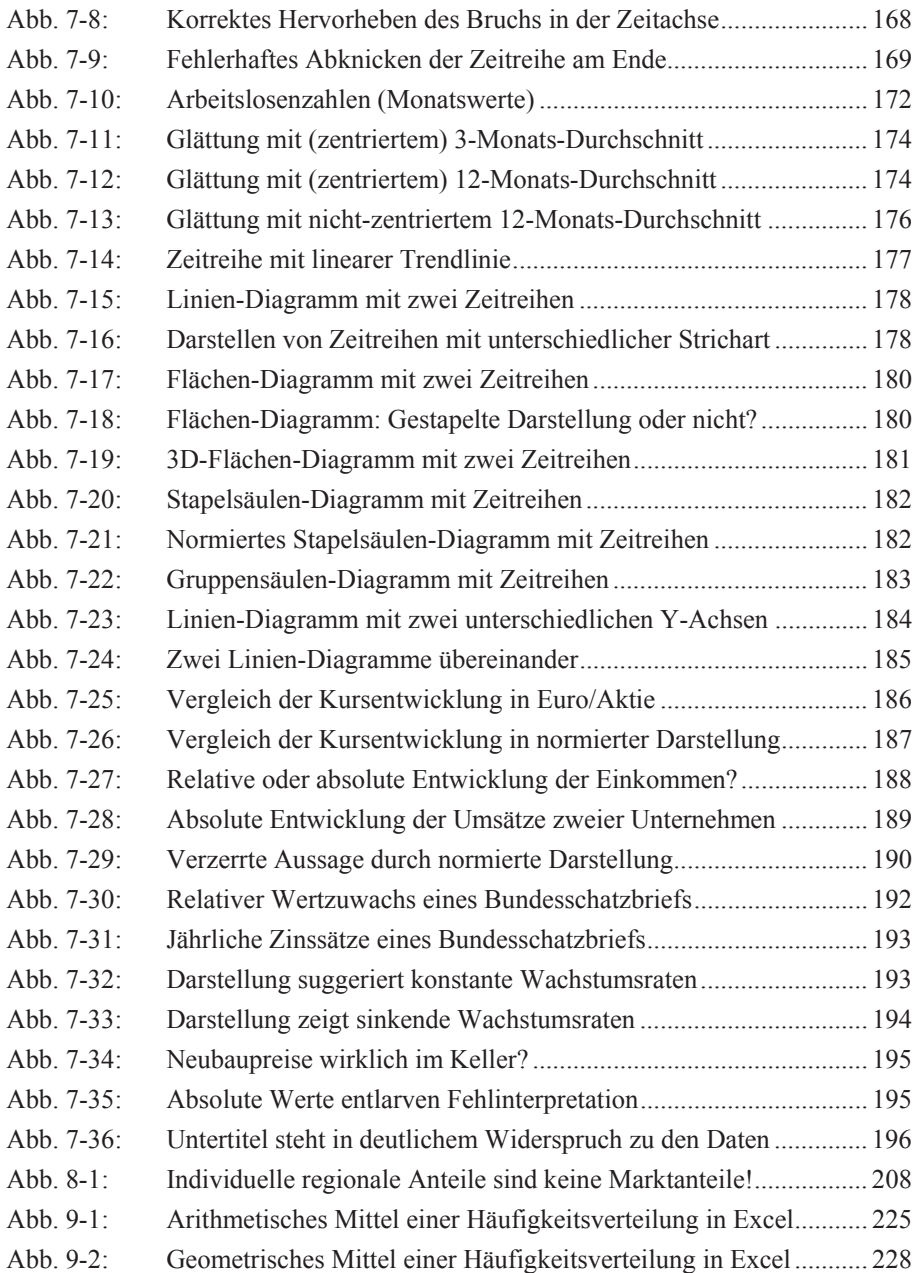

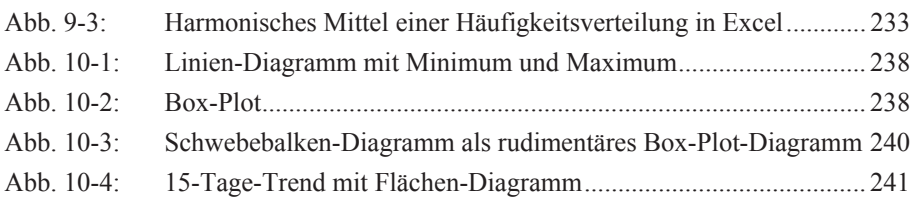

# Tabellenverzeichnis

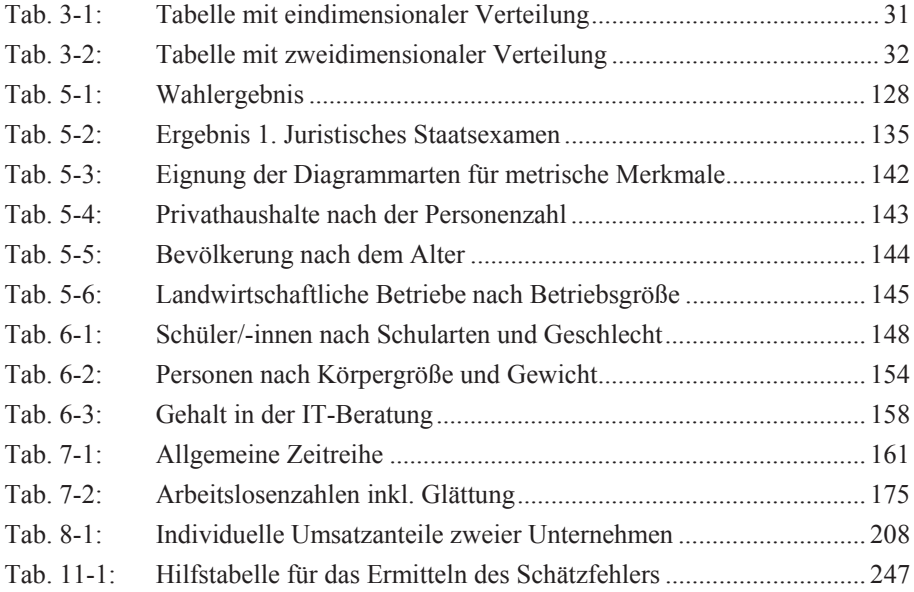

# 1 Einleitung

## 1.1 Grundsätzliches

In Büchern zum Thema Präsentationstechnik findet man zum Teil Aussagen wie diese:

"Die richtige Wahl der Schaubildform hängt auf Gedeih und Verderb davon ab, daß Sie sich über Ihre spezielle Aussage klar sind. Nicht die Daten ... bestimmen die Form Ihres Schaubildes ... Worauf es ankommt, ist allein Ihre Aussage, der Aspekt, den Sie zeigen und hervorheben wollen."1

Wer solche Aussagen macht, setzt sich dem Vorwurf aus, ohne Rücksicht auf die Daten und die darin enthaltenen Informationen – oder im Extremfall sogar im Widerspruch zu diesen! – in seinen Präsentationen oder Veröffentlichungen Statistiken zurecht zu biegen und den Leser zu manipulieren, getreu dem bekannten Motto: "Mit Statistiken kann man alles beweisen, auch das Gegenteil."<sup>2</sup>

Natürlich muss man sich bei Präsentationen oder Veröffentlichungen an dem orientieren, was man aussagen will. Den Rahmen dazu und die formalen Voraussetzungen bestimmen jedoch die Daten und ihre statistischen Eigenschaften. Es ist deshalb unbedingt Krämer zuzustimmen, wenn dieser betont: "Am wichtigsten für die Wahl der Grafik sind jedoch die Daten selbst."<sup>3</sup>

Wer dies übersieht, zeigt, dass er mit statistischen Daten nicht umgehen kann. Und da immer mehr Leser einer Statistik z.B. im Studium statistische Grundlagen erworben haben, fallen Ersteller von Statistiken, die solche Kenntnisse nicht besitzen oder nicht berücksichtigen, schnell negativ auf.

Grundsätzlich sollte man auf dem Weg von den Daten zu einem Diagramm, einer Tabelle o.ä. so vorgehen:

1. Zunächst sind die Daten möglichst gründlich zu analysieren. Dabei muss feststellt werden, welche Informationen sie wirklich enthalten. Das gilt auch – oder

 $\overline{a}$ 

<sup>1</sup> Zelazny, "Wie aus Zahlen Bilder werden", 5. Aufl., 2002, S. 21.

<sup>2</sup> James Callaghan, früherer britischer Premierminister.

<sup>3</sup> Krämer, "So überzeugt man mit Statistik", 1994, S. 13.

gerade – dann, wenn sie nicht die Aussagen erlauben, die man gerne machen würde.

- 2. Aus den gewonnenen Informationen wird der Teil festgelegt, den man präsentieren will.
- 3. Die Daten, die diesen Informationen zugrunde liegen, bestimmen, welche Darstellungsformen oder Kennzahlen (z.B. Durchschnitt) möglich sind. Von den möglichen Varianten werden dann diejenigen ausgewählt, die für die konkrete Zielsetzung bzw. gewünschte Aussage am besten geeignet sind.
- 4. Bei der praktischen Realisierung von Diagrammen usw. sind die jeweiligen Regeln zu beachten. Sowohl bewusstes als auch versehentliches Abweichen von den zwingenden Vorgaben führt zu formal oder gar inhaltlich falschen Darstellungen. Man sollte unbedingt auch der Versuchung widerstehen, Daten in manipulativer Weise wiederzugeben. Solche Versuche werden von kundigen Betrachtern oft leicht erkannt und verursachen einen enormen Vertrauensverlust – sei es in die Fähigkeiten oder in die Redlichkeit des Erstellers.

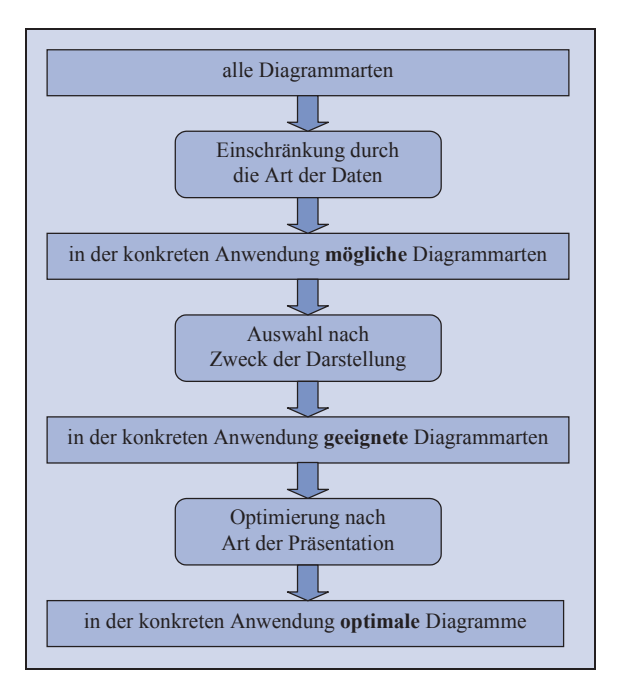

Abb. 1-1: Der Weg zum optimalen Diagramm

Eine andere Sichtweise auf dieselbe Grundproblematik – konkret für die Verwendung von Diagrammen – verdeutlicht Abb. 1-1.

Es nützt nichts, z.B. von Excel mehrere Dutzend Diagrammvarianten angeboten zu bekommen. Zunächst muss man wissen, welche davon überhaupt für die betreffenden Daten infrage kommen. Im nächsten Schritt sollte man davon diejenigen in die engere Wahl nehmen, mit denen der verfolgte Zweck bzw. die gewünschte Aussage am besten realisiert werden kann. Anschließend muss man – u.a. mit Kenntnis der formalen Regeln – das konkrete Diagramm so gestalten, dass es inhaltlich korrekt, formal sauber und optisch ansprechend ist.

### 1.2 Zu diesem Buch

In diesem Buch wird das Wissen vermittelt, Daten richtig zu verstehen und inhaltlich sowie formal korrekt und möglichst optimal zu präsentieren.

Ein wichtiger Zusatzaspekt besteht darin, dass man damit zugleich auch fremde Statistiken mit ganz anderen Augen sieht. Man versteht sie mit den hier vermittelten Kenntnissen besser und erkennt insbesondere Fehler oder Manipulationsversuche wesentlich leichter.

Um den Rahmen dieses Buches nicht zu sprengen, beschränken sich die Ausführungen auf die besonders wichtige Kategorie der sogenannten Präsentationsgrafik. Spezielle Formen, wie sie z.B. in der Kern-Statistik oder bei der Analyse von Börsenkursen eingesetzt werden, sind deshalb nicht Thema dieses Buches. Auch Randthemen, die eher schon den Übergang zum Bereich der "Infografiken" überschreiten, wie Kartogramme oder Organigramme, werden hier nicht behandelt. Dafür wird der Kern der Präsentationsgrafik mit Säulen-, Balken-, Kreis-, Linen- und Streu-Diagramm sowie deren Variationen bis ins Detail und mit vielen Beispielen dargestellt.

Um die Ausführungen einerseits zu verdeutlichen und andererseits ein wenig aufzulockern, werden auch Negativbeispiele vorgestellt, die vor allem in Zeitungen und Zeitschriften erschienen sind. Dort finden sich sowohl typische Fehler, die wohl der Unkenntnis des Autors zuzuschreiben sind, als auch offensichtliche Manipulationsversuche.

Da es hier nicht darum geht, einzelne Autoren oder Medien bloßzustellen, wurden diese Beispiele in anonymer, z.T. zur Verdeutlichung auch etwas abgewandelter Form neu erstellt. Trotzdem handelt es sich um authentische Belege für Statistiken, wie sie einem täglich begegnen und – ob man das will oder nicht – die eigene Meinung beeinflussen. Mit dem Wissen dieses Buches ist man dem zumindest nicht mehr völlig schutzlos ausgesetzt.

An vielen Stellen im Buch werden zu den einzelnen Darstellungsvarianten konkrete Vorschläge gemacht oder Alternativen in wertender Form verglichen. Hierzu ist zu sagen, dass es meist keine wirklich verbindlichen Regeln gibt. Zu einigen Punkten existieren zwar DIN-Normen, ironischerweise werden diese aber z.T. selbst bei der Formulierung anderer DIN-Normen nicht immer befolgt.

Die Vorschläge und Vorgaben in diesem Buch basieren deshalb auf verschiedenen Grundlagen. Neben den teilweise vorhandenen DIN-Normen werden insbesondere Veröffentlichungen der Profis des Statistischen Bundesamtes als Richtschnur angesehen. Daneben wird – vor allem für die statistischen Grundlagen – selbstverständlich die in der statistischen Literatur vertretene Linie (soweit vorhanden) beachtet. Weiterhin wurden die Standards führender Tageszeitungen und Zeitschriften berücksichtigt.

Insgesamt wird hier zwar ein wissenschaftlich fundierter, im Ergebnis aber eher pragmatischer Ansatz verfolgt. Sofern bestimmte Darstellungen – insbesondere aus statistischer Sicht – nicht möglich sind, wird sehr deutlich darauf hingewiesen; ebenso auf Regeln, die man unbedingt einhalten sollte. Darüber hinaus werden aber eher Empfehlungen ausgesprochen und deren Vorteile gegenüber alternativen Varianten erläutert. Mit diesem Wissen sollten die Leser dieses Buches dann in der Lage sein, für einen konkreten Fall selbst eine inhaltlich angemessene, formal korrekte und den Betrachter ansprechende Darstellungsform zu finden.

Abschließend noch ein Hinweis zu den abgebildeten Diagrammen:

Die Beispiele in diesem Buch dienen oft dazu, grundlegende Eigenschaften bestimmter Diagrammarten oder einzelne, im jeweiligen Abschnitt behandelte Details zu visualisieren und zu verdeutlichen. Um von diesen Punkten nicht abzulenken und den Blick auf das jeweils Wesentliche zu richten, wurden oft sonst notwendige Bestandteile (z.B. Titel, Quellenangabe usw.) weggelassen. Nicht alle Beispiele eignen sich deshalb als direkte Vorlage für eigene Veröffentlichungen, in denen Diagramme und Tabellen natürlich vollständig sein müssen (siehe dazu z.B. Abschnitt 3.8).

### 1.3 Kapitelübersicht

Bei der Konzeption dieses Buches wurde versucht, zwei entgegengesetzten Leserinteressen Rechnung zu tragen:

Zum einen soll das Buch Lesern ohne statistische Vorbildung in leicht verständlicher Form alles vermitteln, was an Grundlagen und praktischem Wissen notwendig ist, um Daten optimal darzustellen. Dazu soll sich das Buch nach Art eines Lehrbuchs angenehm lesen lassen.

` Andererseits sollen Leser mit Vorkenntnissen (bzw. Einsteiger nach dem ersten Durchlesen) in der Lage sein, wie bei einem Nachschlagewerk gezielt die Informationen zu finden, die sie bei einer konkreten Problemstellung wirklich benötigen.

Um diese beiden, sich widersprechenden Zielsetzungen möglichst gut zusammenzubringen, wurde für das vorliegende Buch folgender Aufbau gewählt:

In **Kapitel 2** werden die elementaren statistischen Grundlagen vermittelt, ohne die ein sinnvoller Gebrauch von Diagrammen nicht möglich ist. Leser mit Vorkenntnissen in Statistik sollten dieses Kapitel zumindest überfliegen und prüfen, ob sie die blau hervorgehobenen Begriffe wirklich verstehen. Wenn nicht, empfiehlt sich das Lesen des betreffenden Abschnitts.

Der Kern des Buches sind die **Kapitel 3 und 4**, die sich mit der Darstellung von Zahlen allgemein, Tabellen und vor allem Diagrammen sowie den damit möglichen Aussagen innerhalb einer Präsentation beschäftigen. Diese Teile sollten für alle Leser Pflichtlektüre sein, da erst die umfassende Kenntnis der verschiedenen Diagrammarten mit ihren Voraussetzungen, Vor- und Nachteilen sowie formalen Details eine optimale Auswahl und Gestaltung ermöglicht. Später eignet sich speziell Kapitel 3 dann als Nachschlageteil, der insbesondere über die Gliederung im Inhaltsverzeichnis schnellen Zugriff auf die jeweils benötigten Informationen erlaubt. Unterstützt wird dies auch durch Excel-Tipps und Zusammenfassungen mit den wichtigsten Daten in Kurzform.

Während die Kapitel 3 und 4 gewissermaßen den "Werkzeugkoffer", also vor allem die nutzbaren Diagramme, enthalten, behandeln die anschließenden **Kapitel 5, 6 und 7** mit ein- und zweidimensionalen Verteilungen sowie Zeitreihen die wichtigsten Arten von Daten sowie ihre optimale Darstellung. Dies trägt der eingangs dieses Buches erhobenen Forderung Rechnung, dass die Daten die möglichen Diagramme bestimmen. Durch zahlreiche konkrete Beispiele wird deutlich, welche der in Kapitel 3 vorgestellten Darstellungsarten – insbesondere also Diagramme – sich für die einzelnen Daten grundsätzlich eignen bzw. im jeweiligen Fall optimal sind.

Statistische Daten werden aber nicht nur in Form von Diagrammen oder Tabellen präsentiert. Typisch sind vielmehr auch Kennzahlen wie Prozentwerte und Durchschnitte, die in den **Kapiteln 8 und 9** ausführlich behandelt werden. Obwohl sie in Präsentationen und Veröffentlichungen geradezu allgegenwärtig sind, gibt es bei vielen, die sie anwenden, offensichtlich Unkenntnis über ihren Inhalt und ihre korrekte Verwendung. Um den Lesern hier einen fundierten Überblick zu geben, ohne sie mit Formeln zu verschrecken, wurden die speziellen Berechnungen der Durchschnitte in eigene Abschnitte ausgelagert, die man zunächst überschlagen kann und erst bei konkretem Bedarf durcharbeiten muss. Dort finden sich auch detaillierte Tipps, wie man die Berechnungen ohne großen Aufwand mit Excel durchführen kann.

Die abschließenden **Kapitel 10 und 11** beschäftigen sich mit der Streuung von Daten und der Genauigkeit von Stichproben, die vielen Statistiken zugrunde liegen. Diese Themen runden die Ausführungen zur Präsentation von Daten ab, indem sie einerseits zusätzliche interessante Möglichkeiten der Darstellung aufzeigen und andererseits die Genauigkeit von Statistiken generell hinterfragen.

Um den Gebrauch als Nachschlagewerk zu erleichtern, wurden manche zentrale Informationen in mehreren Abschnitten – dann meist aus verschiedenen Blickwinkeln heraus – wiederholt. Diese Redundanz ist gewollt und erleichtert insbesondere dem weniger versierten Leser das Durcharbeiten.

# 1.4 Hinweise für Excel-Nutzer

Sämtliche Diagramme in diesem Buch wurden mit Hilfe des Tabellenkalkulationsprogramms Excel erstellt. Dies zeigt, dass man keine speziellen Programme benötigt, sondern auch mit einem weitverbreiteten Office-Programm zu sehr guten Ergebnissen kommen kann.4

Um wirklich professionell wirkende Darstellungen zu erhalten, ist es jedoch immer notwendig, die mit dem Diagramm-Assistenten erzeugten Diagramme nachzuarbeiten. Typische Operationen dazu sind vor allem folgende:

- ` Verändern von Beschriftungen (z.B. Größe, Position, Ausrichtung)
- ` Entfernen einer überflüssigen Legende
- ` Verändern der Achsen-Beschriftungen (z.B. Minimum, Maximum, Schrittweite, Zahlenformat)
- ` Verändern von Säulen, Linien usw. (z.B. Farben, Dicken, Abstände)
- ` Überarbeiten des Diagramm-Hintergrunds (z.B. Farbe auf Weiß ändern, Entfernen von Gitternetzlinien)
- ` Ergänzen zusätzlicher Angaben (z.B. Quelle, Ersteller, Werteangaben an Säulen)

 $\overline{a}$ 

<sup>4</sup> Natürlich eignen sich auch das kostenlose OpenOffice und ähnliche Produkte in gleicher Weise.

Es kann nicht die Aufgabe dieses Buches sein, die entsprechende Handhabung in Excel zu behandeln, zumal sich diese zwischen den Versionen unterscheidet (insbesondere große Änderungen mit Version 2007). Hier muss auf die einschlägigen Werke verwiesen werden, die im Umfang dieses Buch oft deutlich übersteigen.

Sofern jedoch zum Erzeugen der gezeigten Diagramme Operationen notwendig sind, die den Rahmen des Üblichen überschreiten und nur selten in Excel-Büchern zu finden sind, werden sie ausführlich in optisch hervorgehobenen "Excel-Tipps" beschrieben. Das gilt insbesondere für das Erzeugen von Diagrammarten, die in Excel standardmäßig gar nicht vorhanden sind (z.B. Halbring-Diagramm, Stab-Diagramm und Paarbalken-Diagramm).

Auch bei den Bezeichnungen wurde darauf geachtet, dass die in Excel vorkommenden Begriffe und Namen zumindest ergänzend erwähnt werden, wenn sie nicht den in der Fachliteratur üblichen und damit hier verwendeten entsprechen.

An den (wenigen) Stellen, die Berechnungen anhand von Formeln behandeln, werden zudem die entsprechenden Excel-Funktionen genannt oder sogar – wenn nicht direkt vorhanden – durch passende Excel-Formeln nachgebildet.

Obwohl sich dieses Buch keineswegs als Anleitung für Excel versteht, bietet es also dennoch für Excel-Nutzer einen besonderen Mehrwert und ist damit eine ideale Ergänzung zu den üblichen Excel-Büchern, die sich – wie mein früherer Chef gern zu sagen pflegte – eher mit dem "Griffe-Klopfen", also der reinen Bedienung, innerhalb des Programms beschäftigen.

Abschließend noch ein genereller Tipp zur Nutzung von Excel-Diagrammen in Präsentationen, die mit Word oder Powerpoint erstellt werden.

#### **Excel-Tipp:**

Das einfache, übliche Kopieren von Diagrammen mit Copy&Paste in ein Word- oder Powerpoint-Dokument hat mehrere Nachteile. Zum einen wird jeweils faktisch die gesamte Excel-Datei mitkopiert (und kann aus dem Word-Dokument problemlos durch einfaches Anklicken wiedergewonnen werden). Zum anderen haben solche Diagramme die unangenehme Eigenschaft, beim Skalieren ein Eigenleben zu entwickeln und z.B. die Ausrichtung und Größe von Schriften usw. einfach zu verändern.

Um diese Effekte zu vermeiden, könnte man eine Hardcopy (also eine Pixel-Grafik) erzeugen (in Windows Vista ist dazu z.B. das "Snipping Tool" enthalten). Die Qualität ist jedoch durch Unschärfen und Pixel-Treppen (speziell beim Vergrößern) eingeschränkt.

Die beste Lösung besteht in der Regel darin, das Excel-Diagramm als Bild (d.h. als Vektor-Grafik) zu kopieren. Diese Funktion ist in Excel allerdings recht gut versteckt. Zum Aufrufen ist das Diagramm anzuklicken und mit gedrückter Shift-Taste das Menü "Bearbeiten" aufzurufen. Dort erscheint dann der sonst nicht vorhandene Menüpunkt "Bild kopieren ...". In dem sich öffnenden Dialogfenster wird als Darstellung "wie angezeigt" und als "Format" "Bild" gewählt. Wenn man (nach Drücken von "OK") das Bild in ein Wordoder Powerpoint-Dokument eingefügt hat, kann es dort bei Bedarf sogar wie ein selbst erstelltes Bild nachbearbeitet werden. Damit sind auch problemlos Effekte möglich, die sich in Excel nicht realisieren lassen.

# 2 Ausgewählte Grundlagen der Statistik

### 2.1 Merkmale und Merkmalsausprägungen

Zum Einstieg sei mit einem ersten Beispiel begonnen, das zeigt, wie man es nicht machen soll:

#### **Negativ-Beispiel 2.1:**

In einer Broschüre gab eine Volkshochschule an, wie sich ihre Hörerschaft zusammensetzte. Dazu wurde das in Abb. 2-1 dargestellte Kreis-Diagramm verwendet.

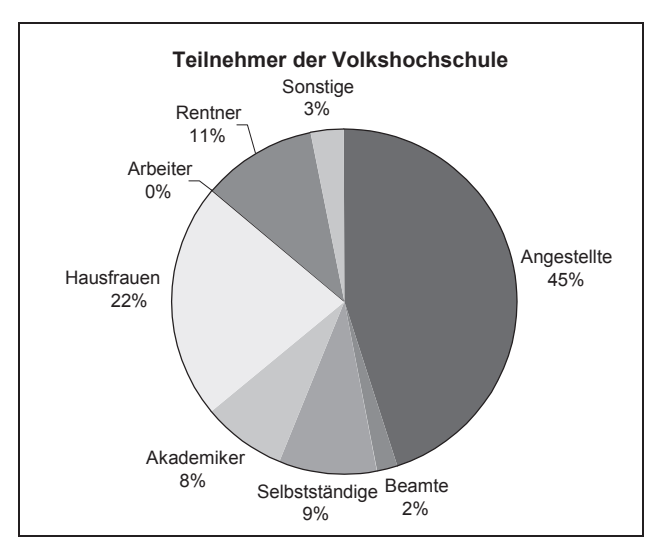

Abb. 2-1: Vermischen zweier Merkmale

Auf den ersten Blick wirkt die Darstellung plausibel. Als flüchtiger Leser könnte man sich angesichts des zahlenmäßig übergroßen Unterschiedes zwischen Beamten und Angestellten fragen, warum Beamte offensichtlich ihre Weiterbildung vernachlässigen.

Dass die Statistik jedoch einen fundamentalen Fehler enthält, zeigt sich, wenn man versucht anzugeben, was denn (welches Merkmal) überhaupt dargestellt wird. Dann wird deutlich, dass fast alle Ausprägungen zu einem Merkmal passen, das man z.B. als "Berufsstatus" bezeichnen kann. Dagegen stellt "Akademiker" einen Ausbildungsstatus dar, der selbst als Merkmal mit den Ausprägungen "ja" und "nein" in einer eigenen Statistik dargestellt werden müsste. Schließlich können Akademiker Angestellte, Beamte usw. sein.

Wie sehr sich das Bild gerade im Hinblick auf die Beamten durch diese Unachtsamkeit verzerrt, wird deutlich, wenn man berücksichtigt, dass rund ein Drittel aller Akademiker als Beamte tätig sind. Trifft dieses Verhältnis auch für die Stichprobe im Beispiel zu, so müssten zu den 2 % Beamten (die offensichtlich Nichtakademiker sind) noch ca. 3 % akademische Beamte hinzukommen. Insgesamt läge dann der Anteil der Beamten bei ca. 5 %, also mehr als doppelt so hoch, wie in der gezeigten Statistik ausgewiesen. Das ist ein relativer Fehler von rund 150 %!

Um Fehler wie diesen zu vermeiden, muss man zunächst in drei Schritten die entscheidenden Fragen klären:

1. **Wer** wird untersucht?

Es muss exakt definiert werden, welche Objekte – der Statistiker nennt sie "sta**tistische Einheiten**" – untersucht werden. Dabei sind diese in

- sachlicher.
- $\rightarrow$  räumlicher und
- zeitlicher

Hinsicht von Objekten abzugrenzen, die nicht untersucht werden. Im Beispiel wurden die Teilnehmer an Kursen (sachlich) einer bestimmten Volkshochschule (räumlich) innerhalb eines bestimmten Semesters (zeitlich) betrachtet. Die Menge aller so bestimmten Elemente nennt man **Grundgesamtheit**.

2. **Was** wird untersucht?

Bei den untersuchten Objekten interessiert man sich für bestimmte Eigenschaften bzw. **Merkmale**. Bei einfachen Fragestellungen wird nur ein Merkmal untersucht. Man spricht dann von eindimensionalen Untersuchungen. Sofern der Zusammenhang mehrerer Merkmale untersucht werden soll (z.B. "Besuchen Frauen häufiger VHS-Kurse als Männer?"), handelt es sich um zwei- bzw. mehrdimensionale Untersuchungen.

#### 3. **Welche möglichen Ergebnisse** gibt es?

Hier geht es um die möglichen **Merkmalsausprägungen**. Schon das oben vorgestellte Beispiel zeigt eine Reihe von Möglichkeiten auf. So kann das Merkmal "Akademiker" die Ausprägungen "ja" und "nein" besitzen. Bei einem Merkmal wie "Berufsstatus" oder gar "Beruf" gibt es jedoch eine große Zahl von Möglichkeiten. So kann die oben genannte Gruppeneinteilung verwendet werden. Aber auch eine wesentlich feinere Untergliederung (z.B. nach technischen und kaufmännischen Angestellten oder Beamten im mittleren, gehobenen und höheren Dienst) ist denkbar. Bei messbaren Merkmalen wie der Körpergröße sind sogar theoretisch unendlich viele Ausprägungen möglich, wenn man nur genau genug misst. Kann es bei einem Objekt bzw. einer Person gleichzeitig mehrere Merkmalsausprägungen geben, spricht man von einem **häufbaren Merkmal**. Beispiele für ein solches Merkmal sind Hobbys und beherrschte Fremdsprachen.

### 2.2 Skalenarten

Zentral für die Auswertung und Darstellung von Zahlenmaterial ist die Art der Merkmale bzw. die Frage, welche Merkmalsausprägungen grundsätzlich möglich sind. In der Statistik werden dabei drei **Skalenarten** unterschieden, die man für eine korrekte Darstellung des Zahlenmaterials unbedingt kennen muss:

**Nominalskala: Nominale Merkmale** besitzen abzählbare Ausprägungen, die keine Reihenfolge aufweisen.

 Im einfachsten Fall liegt ein sogenanntes **dichotomes Merkmal** vor, bei dem es nur zwei Ausprägungen gibt. Typische Beispiele dafür sind die Ausprägungen "ja" und "nein" sowie das Merkmal "Geschlecht" mit den beiden möglichen Ausprägungen "weiblich" und "männlich".

Es gibt aber auch nominale Merkmale wie "Nationalität" oder "Beruf", bei denen Hunderte möglicher Ausprägungen unterschieden werden können.

**Ordinalskala: Ordinale Merkmale** ähneln den nominalen Merkmalen. Im Gegensatz zu diesen gibt es bei den Ausprägungen jedoch eine (mehr oder weniger) natürliche Reihenfolge. Ein Beispiel sind Dienstgrade beim Militär ("Schütze", "Gefreiter", "Obergefreiter" usw.) oder mit – nicht immer unstrittigen – Wertigkeiten versehene Merkmale wie "Schulbildung" (z.B. "ohne Abschluss", "Hauptschulabschluss", "mittlere Reife", "Abitur").

**Metrische Skala: Metrische Merkmale** (auch als **kardinale Merkmale** bezeichnet) sind quantitativ (in Form von Zahlenwerten) messbar. Damit ergibt sich gegenüber ordinalen Merkmalen nicht nur eine definierte Reihenfolge (z.B. größer, schwerer, teurer), vielmehr sind auch die Abstände mess- und vergleichbar.

> Innerhalb der metrischen Skala muss eine weitere Unterscheidung vorgenommen werden:

> ` Von einer **Intervallskala** spricht man dann, wenn man zwar Abstände (Intervalle) vergleichen kann, aber sowohl die Maßeinheit als auch der Nullpunkt willkürlich festgelegt sind.

Ein sehr typisches Beispiel ist die Temperaturskala, bei der 0 °C willkürlich auf den Schmelzpunkt von Wasser gelegt wurde, während die Einheit 1 °C (ebenso willkürlich) dem Hunderstel der Temperaturdifferenz zwischen Schmelzund Siedepunkt von Wasser entspricht. Dass diese Festlegung beliebig ist, zeigt sich u.a. daran, dass in den USA mit Fahrenheit eine völlig andere Skala mit einem anderen Nullpunkt verwendet wird.

Besonders häufig vorkommende Beispiele für eine Intervallskala sind ferner Uhrzeiten und Jahreszahlen.

` Eine **Verhältnisskala** liegt dann vor, wenn der Nullpunkt natürlich gegeben ist, während die Maßeinheit willkürlich ist.

Ein typisches Beispiel sind Längenangaben. Diese können in Metern, cm oder auch Zoll, Meilen usw. angegeben werden. Hier ist jedoch – im Gegensatz zu den beiden betrachteten Temperaturskalen – der Nullpunkt immer gleich:

 $0.0 \text{ cm} = 0.0 \text{ Meilen} = 0.0 \text{ Zoll usw.}$ 

` Bei einer **Absolutskala** sind sowohl der Nullpunkt als auch die Maßeinheit natürlich gegeben.

Dieser Fall liegt immer dann vor, wenn man die betrachtete Größe letztlich in Stück misst (z.B. Einwohner, Geburten, Verkehrsunfälle usw.).

Details und weitere Beispiele zu den einzelnen Skalenarten finden sich in den entsprechenden Abschnitten in Kapitel 5.

Die Anforderungen an die Skala steigen von der Nominalskala bis hin zur Absolutskala. Damit gilt zugleich, dass eine höhere Skala auch die Anforderungen der niedrigeren Skalenarten erfüllt.

Nominale und ordinale Merkmale werden auch als **qualitative Merkmale** bezeichnet, metrische Merkmale als **quantitative Merkmale**.

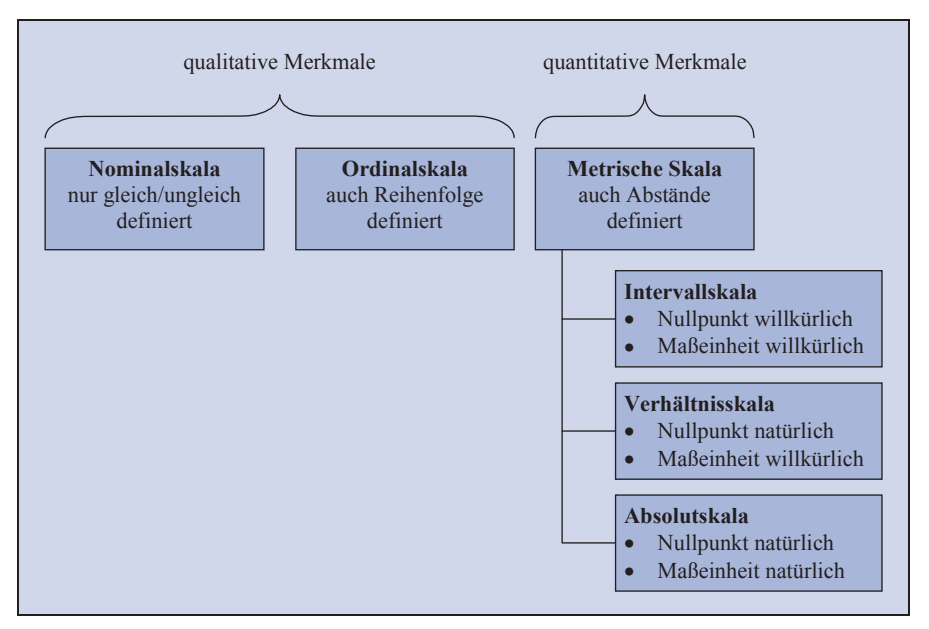

Abb. 2-2: Übersicht zu den Skalenarten

Die Zuordnung der Daten zu einer Skala bestimmt maßgeblich, welche Diagramme angewendet werden können, welche Maßzahlen (z.B. Durchschnitte) sich berechnen lassen und welche sonstigen Aussagen möglich sind. Um dies zu verdeutlichen, nachfolgend einige Beispiele:

#### **Beispiele 2.2:**

` Geschlecht ist ein nominales Merkmal. Erkennbar ist für dieses die Berechnung eines "durchschnittlichen Geschlechts" unsinnig.

- $\blacktriangleright$  Auch Postleitzahlen, Kontonummern, Telefonnummern usw. sind obwohl in Form von Zahlen dargestellt – in Wahrheit ebenfalls nominale Merkmale. Offensichtlich ist auch hier eine "durchschnittliche Telefonnummer" purer Unsinn.
- ` Bei intervallskalierten Größen wie der in °C angegebenen Temperatur klingt eine Aussage der Art "2 °C ist doppelt so warm wie 1 °C" im ersten Moment durchaus plausibel. Wenn man die beiden Werte jedoch in Fahrenheit umrechnet, stellt sich die Frage, warum 35,6 °F (= 2 °C) doppelt so warm sein soll wie 33,8 °F (=  $1 \text{ }^{\circ}C$ ).
- ` Bei den verhältnisskalierten Längenangaben hingegen sind 2 Zoll eindeutig doppelt so lang wie 1 Zoll, auch wenn man sie als 5,08 cm (= 2 Zoll) bzw.  $2,54$  cm  $(= 1$  Zoll) angibt.
- ` Das gleiche gilt auch für Geldbeträge, bei denen die Umrechnung (nicht der reale, mit Kosten verbundene Umtausch) zwischen zwei Währungen am Verhältnis von Beträgen (z.B. "doppelt so viel") nichts ändert.

Insbesondere die Unterschiede zwischen nominalen und ordinalen Merkmalen auf der einen Seite und metrischen Merkmalen auf der anderen Seite sind bezüglich ihrer Auswertung und Darstellung so groß, dass sie jeweils getrennt behandelt werden müssen und z.B. ein entscheidendes Kriterium dafür sind, welche Diagrammarten verwendet werden können oder sollten.

### 2.3 Diskrete und stetige Merkmale

Liegt eine metrische Skalierung vor, ist weiter nach diskreten und stetigen Merkmalen zu unterscheiden.

Diskrete Merkmale liegen dann vor, wenn es nur endlich viele oder "abzählbar unendlich viele" Merkmalsausprägungen gibt.

In vielen Fällen handelt es sich bei den Ausprägungen diskreter Merkmale um natürliche Zahlen (inkl. 0). Das ist jedoch nicht zwingend. Z.B. gibt es eine begrenzte Anzahl von Notenstufen, die an vielen Hochschulen mit 1,0, 1,3, 1,7 ... 5,0 festgelegt sind.<sup>5</sup> Auch Geldbeträge werden in Deutschland als Euro mit zwei Nachkom-

 $\overline{a}$ 

<sup>5</sup> An dieser Stelle sei angemerkt, dass Statistiker in der Regel darauf bestehen, dass es sich bei Noten um ordinale Merkmale handelt, weil z.B. der Abstand zwischen 1 und 2 nicht mit dem zwischen 4 und 5 vergleichbar ist. In der Praxis (auch durch Verordnungen und Gesetze gedeckt) werden mit solchen Noten jedoch Rechenoperationen (z.B. Notendurchschnitt) durchgeführt, die nur bei metrischen Merkmalen möglich sind. Für die praktische Anwendung können sie deshalb – trotz der Bedenken – i.d.R. als metrisch angesehen werden.

mastellen angegeben, womit 0,01 Euro die kleinste Stufe für tatsächlich verwendete (abgerechnete) Geldbeträge ist.

Eine ganz wichtige praktische Unterscheidung innerhalb der diskreten Merkmale ist nach Anzahl der möglichen Ausprägungen zu treffen. Handelt es sich nur um (sehr) wenige, so lassen sich solche Merkmale bei der Darstellung in Tabellen oder Diagrammen weitgehend wie ordinale Merkmale verwenden. Typische Beispiele sind z.B. die Anzahl der Kinder oder die Haushaltsgröße. Gegebenenfalls kann man dabei die wenigen Ausprägungen oberhalb einer bestimmten Grenze zu einer Gruppe (hier Klasse genannt) zusammenfassen (z.B. "5 und mehr Kinder"). Handelt es sich dagegen um sehr viele Ausprägungen, ist in der Regel eine Klassenbildung (siehe Abschnitt 5.4.1) notwendig.

Bei **stetigen Merkmalen** sind (zumindest innerhalb eines endlichen Bereichs) unendlich viele mögliche Zwischenwerte möglich. Typische Beispiele sind nahezu alle physikalischen Größen, wie Länge, Gewicht, Temperatur usw.

Als einen – nicht exakt definierten – Übergang kann man **quasi-stetige Merkmale** ansehen. Einerseits handelt es sich dabei um diskrete Merkmale mit einer so großen Anzahl von Ausprägungen, dass der einzelne Schritt vernachlässigbar klein ist. Z.B. liegen die Staatsausgaben zwar diskret als Euro und Cent vor, die Einheit Cent erscheint jedoch angesichts von dreistelligen Milliardenbeträgen praktisch als stetig. Umgekehrt lassen sich auch stetige physikalische Größen nicht beliebig genau messen, so dass sich faktisch durch die kleinste bei der Messung bestimmbare Stelle eine Diskretisierung ergibt.

## 2.4 Ein- und mehrdimensionale Verteilungen

Im einfachsten Fall wird von den untersuchten Personen oder Objekten jeweils nur die Ausprägung eines einzigen Merkmals erhoben bzw. betrachtet. Z.B. kann von Personen der Familienstand oder die Körpergröße ermittelt werden. Man spricht in diesem Fall von einer **eindimensionalen Verteilung** (der Statistiker nennt dies auch eine **univariate Verteilung**).

Werden von jeder Person bzw. jedem Objekt dagegen jeweils die Ausprägungen zweier Merkmale erhoben, handelt es sich um eine **zweidimensionale (bivariate) Verteilung**. Es werden also anstelle von Einzelwerten Wertepaare ermittelt.

Diese Daten erlauben es, einen Zusammenhang zwischen den beiden Merkmalen darzustellen und gegebenenfalls auch zu quantifizieren. Man kann also in entsprechenden Diagrammen sehen, dass der Anteil verwitweter Personen bei Frauen höher

# Stichwortverzeichnis

#### **1**

100%-Säulen-Diagramm · 79

#### **3**

3D-Darstellung · 109 3D-Säulen-Feld · 82

#### **A**

Absolutskala · 12 Alterspyramide · 159 Anteil · 200 area chart · 69 Aufgliederung · 29 Ausgliederung · 29

#### **B**

Balken-Diagramm · 40, 42 bar chart  $\cdot$  39, 41, 48 BCG-Matrix · 94 Beschriftungen · 113 Bestand · 16 Bestandsmasse · 16, 164 Blasen-Diagramm · 93 Box-and-Whisker-Plot · 238  $Box-Plot \cdot 238$ bubble chart · 96

#### **C**

circle graph  $\cdot$  56 clustered bar chart · 77 clustered column chart · 75 column chart · 39 Cost-Average-Effekt · 231

#### **D**

Dezil · 236 divided bar chart · 80, 81 doughnut (donut) chart · 58 Durchschnitt · 213 Durchschnittsgeschwindigkeit · 231

#### **E**

Ereignis · 16 Ereignismasse · 16, 164 Excel · 6

#### **F**

Farbe  $\cdot$  55, 106 Flächen-Diagramm · 67 Flügelklasse · 139 frequency polygon  $\cdot$  71

#### **G**

Gitternetzlinien · 35, 99, 105 gleitende Durchschnitte · 172 Graustufen · 108 Größen-Achse · 98 grouped bar chart  $\cdot$  75, 77 Grundgesamtheit · 10 Gruppenbalken-Diagramm · 76 Gruppensäulen-Diagramm · 72 Gruppierung · 125

#### **H**

Halbring-Diagramm · 58 Hardcopy · 7 Häufigkeitsdichte-Kurve · 69 Häufigkeits-Polygon · 69 Häufigster Wert · 214 Hintergrund des Diagramms · 114 Histogramm · 49, 69 Hochrechnung · 170, 211, 243 Höhen/Breiten-Verhältnis · 115

Intervallskala · 12

#### **J**

**I**

Jahreszahlen · 105

#### **K**

Kalenderunregelmäßigkeit · 170 Klasse · 137 Klassenbildung · 136 Klassenbreite · 138 Klassengrenze · 137 Klassenmitte · 138 Klassierung · 137 Klassifizierung · 137 Komponentensäulen-Diagramm · 80 Konfidenzintervall · 245 Konjunktur · 170 Kontingenztabelle · 33 Kreis-Diagramm · 53 zweistufiges · 62 Kreuztabelle · 33 Kuchen-Diagramm · 53 kumulierte Darstellung · 134 Kurven-Diagramm · 64

#### **L**

Lageparameter  $\cdot$  214, 235 Legende · 55, 105, 106 line chart  $\cdot$  66 Linien-Diagramm · 64 logarithmische Skalierung · 104

#### **M**

Matrix-Formel · 228 Maximum · 235 McKinsey-Matrix · 94 Median · 217 Merkmal · 9, 10 dichotomes · 11, 123 diskretes · 14 häufbares · 37 kardinales · *Siehe* Merkmal, metrisches metrisches · 12, 136 nominales  $\cdot$  11, 123 ordinales  $\cdot$  11, 132 qualitatives  $\cdot$  13

quantitatives  $\cdot$  13 quasi-stetiges · 15 stetiges · 15 Merkmals-Achse · 105 Merkmalsausprägung · 9, 11 Merkmalsausprägungen Anordnung · 127 Reihenfolge  $\cdot$  36 metrische Skala · 12 Minimum · 235 **Mittel** arithmetisches · 223 geometrisches · 226 harmonisches · 229 Mittelwert · 222 Modalwert · 214 Modus · 214

#### **N**

Nachkommastellen · 20 Nominalskala · 11

#### **O**

Ogive · 71 Ordinalskala · 11

#### **P**

Paarbalken-Diagramm · 84 Paar-Histogramm · 86 Pareto-Diagramm · 42 Perzentil · 236 pie chart · 56 Piktogramm-Menge · 44 Pivot-Tabelle · 33 Powerpoint · 7 Promille · 200 Prozentpunkt · 206 Prozentwert · 199 Punkt-Diagramm · 87, 92

#### **Q**

Quantil · 236 Quartil · 236 Quellenangabe · 27, 96 Ouote  $\cdot$  200

#### **R**

Randklasse, offene · 139 Rangfolge · 42, 120 Regressionsfunktion · 89 Ring-Diagramm · 57 rod chart · 48 Rubriken-Achse · 105 Rundung · 138

#### **S**

Saison · 170 Saisonabhängigkeit · 18 saisonalen Schwankungen · 165 Säulen-Diagramm · 34, 42, 52 scatter chart · 92 Schätzfehler · 245 Schätzwert · 244 Schraffur · 108 Schwarz-Weiß-Darstellung · 108 Schwebebalken · 239 Schwebesäule · 239 Skalenarten · 11 Spannweite · 236 Spiegel-Diagramm · 86 Stab-Diagramm · 46 stacked bar $\cdot$  61 stacked bar chart · 80, 81 stacked column chart · 80 Standardabweichung · 237 Stapelbalken-Diagramm · 81 Stapelsäule · 60, 63 normierte · 79 Stapelsäulen-Diagramm · 77 statistische Einheiten · 10 Stichprobe · 210, 243 Streu-Diagramm · 87 Streuung · 235 Streuungsparameter · 235, 236 Summenhäufigkeits-Polygon · 71

#### **T**

Tabelle · 24 Fußnoten · 28  $Kopf \cdot 25$ Layout  $\cdot$  30 Rundungsfehler · 30

Summenzeile · 29  $Titel · 25$ Untertitel · 25 Tabellenfach · 27 Tabellenfeld · *Siehe* Tabellenfach Tabellenkopf · 28 Titel  $\cdot$  96 Tornado-Diagramm · 86 Torten-Diagramm · 53  $Trend·170$ Trendlinie · 89, 177

#### **U**

Untertitel · 96

#### **V**

Varianz · 237 Vektor-Grafik · 7 Verhältnisskala · 12 Verteilung bivariate · *Siehe* Verteilung, zweidimensionale eindimensionale · 15, 123 mehrdimensionale · 16 multivariate · *Siehe* Verteilung, mehrdimensionale univariate · *Siehe* Verteilung, eindimensionale zweidimensionale · 15, 147 Vorspalte  $\cdot$  25, 29

#### **W**

Wachstumsfaktor · 227 Wachstumsrate · 191 durchschnittliche · 227 Währungsangaben, Umrechnung · 23 Word · 7

#### **X**

X-Achse · 105, 165

#### **Y**

Y-Achse · 98 mit zwei Skalen · 184

#### **Z**

Zahlen Abkürzungen · 21 Formatierung · 19 Zahlenangaben, Genauigkeit · 22 Zahlwort · 21

Zeitachse · 165 Zeitreihe · 161 Glättung · 170 normierte · 186 Zentralwert · 217  $Zergliederung 29$ 

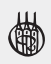

# **Moderne BWL**

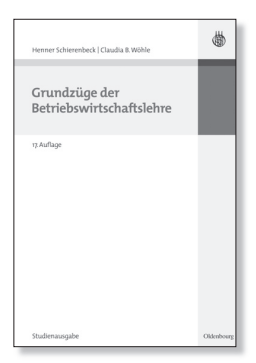

#### Henner Schierenbeck, Claudia B.Wöhle **Grundzüge der Betriebswirtschaftslehre**

17., völlig überarbeitete und aktualisierte Auflage 2008 I 935 S. I gebunden € 29,80 I ISBN 978-3-486-58772-2

Das Wissen um betriebswirtschaftliche Grundtatbestände ist eine notwendige Voraussetzung für jeden, der in Betrieben an verantwortlicher Stelle tätig ist oder sich als Studierender auf eine solche Tätigkeit vorbereitet. Dabei kommt es häufig nicht so sehr auf ein spezifisches Detailwissen, als vielmehr auf die Fähigkeit an, betriebswirtschaftliche Zusammenhänge konzeptionell zu erfassen und betriebliche Probleme in ihrem spezifisch ökonomischen Wesenskern zu begreifen. Aufbau und Inhalt des Lehrbuches sind von dieser Grundüberlegung geprägt.

Ebenfalls erhältlich ist die Dozentenausgabe mit CD-ROM für € 39,80.

**Das Buch richtet sich an Studierende der Betriebswirtschaftslehre sowie an Teilnehmer anderer wirtschaftsnaher Studiengänge.**

Prof. Dr. Dres. h.c. Henner Schierenbeck lehrt am Institut für Betriebswirtschaftslehre an der Universität Basel.

Univ.-Prof. Dr. Claudia B.Wöhle lehrt Betriebswirtschaftslehre an der Paris Lodron-Universität Salzburg.

150 Jahre Wissen für die Zukunft Oldenbourg Verlag

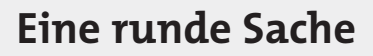

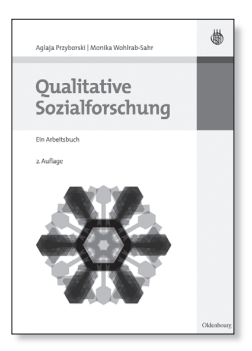

Aglaja Przyborski, Monika Wohlrab-Sahr **Qualitative Sozialforschung** Ein Arbeitsbuch

2. Auflage 2009 | 403 S. | Br.  $\in$  34,80 ISBN 978-3-486-59103-3 Lehr- und Handbücher der Soziologie

Das Buch führt in Grundlagen und Praxis qualitativer Forschung ein und gibt konkrete Hilfestellung bei den einzelnen Forschungsschritten. Dabei wird der gesamte Forschungsbogen nachgezeichnet: Die Darstellung beginnt bei der Konzeption des Forschungsvorhabens und der Entwicklung einer Fragestellung, setzt fort mit Fragen des Feldzugangs und der Einführung in verschiedener Arten der Erhebung und Dokumentation, behandelt Formen des Sampling und wichtige Auswertungsverfahren und endet mit dem Problem der Generalisierung von Befunden und der adäquaten Niederschrift der Ergebnisse.

**Das Buch richtet sich an Studierende der Sozial-, Wirtschafts-, Human- und Kulturwissenschaften.**

Über die Autorinnen:

Mag. Dr. Aglaja Przyborski ist seit 2000 Universitätsassistentin am Institut für Publizistik- und Kommunikationswissenschaft der Universität Wien und Psychotherapeutin in freier Praxis.

Prof. Dr. Monika Wohlrab-Sahr ist seit 2006 Professorin für Kultursoziologie an der Universität Leipzig.

## **Systematisch und nachvollziehbar arbeiten**

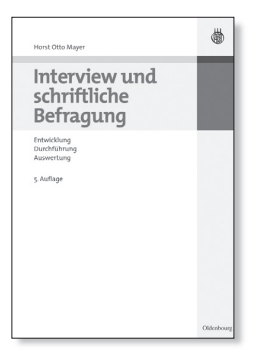

#### Horst Otto Mayer **Interview und schriftliche Befragung** Entwicklung, Durchführung und Auswertung

5., überarbeitete Auflage 2009 203 S. | broschiert | € 24,80 ISBN 978-3-486-59070-8

Die wissenschaftlichen Methoden zur Erforschung der Umwelt entstehen aus den Alltagstechniken. Im Alltagsleben erfahren und erkennen wir die Umwelt unter Beobachtung und Fragen. Geschieht dies unter kontrollierten Umständen, d. h. unter Ausgliederung vieler und Konzentration auf wenige Aspekte, und werden dabei bestimmte Regeln eingehalten, so handelt es sich um wissenschaftliche Techniken. Diese werden in diesem Buch vorgestellt.

Die ersten Kapitel befassen sich mit den methodologischen Grundlagen der qualitativen und der quantitativen Forschung. Anschließend erfolgt eine Darstellung des Forschungsablaufes. Dabei werden die Entwicklung eines Leitfadens bzw. eines standardisierten Fragebogens, deren Auswertung und die Darstellung der Daten behandelt. Das Kapitel sieben beinhaltet weitere Auswertungsverfahren mit dem Statistikprogramm SPSS. In Kapitel acht wird dann die Abfassung eines Berichtes mit den Ergebnissen einer empirischen Untersuchung besprochen.

**Das Buch richtet sich an all jene, die sich mit Interviews und schriftlichen Befragungen beschäftigen.**

Über den Autor:

Prof. (FH) Dr. Horst Otto Mayer ist Leiter des eLearning Labors der Fachhochschule Vorarlberg.

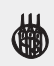

# **Spiel mit Grips!**

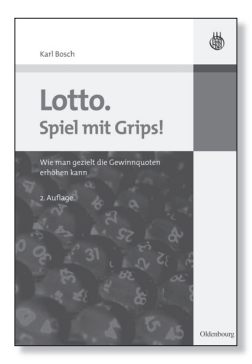

#### Karl Bosch **Lotto. Spiel mit Grips!** Wie man gezielt die Gewinnquoten erhöhen kann

2. Auflage 2008 | 100 S. | Broschur | € 9,80 ISBN 978-3-486-58902-3

Da es kein Spiel gegen den Zufall gibt, sollte man zumindest wissen, bei welchen Kombinationen die Gewinnquoten am höchsten sind – beliebte Tippreihen sollte man also eher vermeiden. In diesem Buch werden die Gewinnchancen und theoretischen Quoten im Lotto untersucht. Dazu wurden 7,78 Millionen an einem Spieltag abgegebene Tippreihen analysiert. Es ergab sich, dass die Gewinnquoten z.B. bei Geburtstagsreihen aufgrund ihrer großen Beliebtheit extrem niedrig sein können. Die tatsächlichen Quoten bei verschiedenen Ziehungen bestätigten die Ergebnisse des Autors.

**In diesem Buch erfährt jeder, wie er seine Gewinnquote beim Lotto erhöhen kann.**

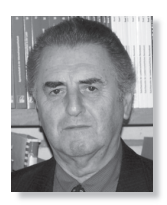

Dr. Karl Bosch ist emeritierter Professor am Institut für Angewandte Mathematik und Statistik der Universität Hohenheim. Er ist Mitglied der Forschungsgruppe Glücksspiel an der Universität Hohenheim und beschäftigt sich mit den Chancen und Risiken von Glücksspielen, insbesondere beim Lotto.

150 Jahre Wissen für die Zukunft Oldenbourg Verlag

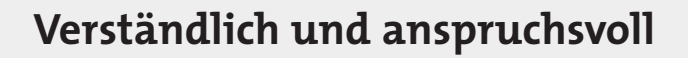

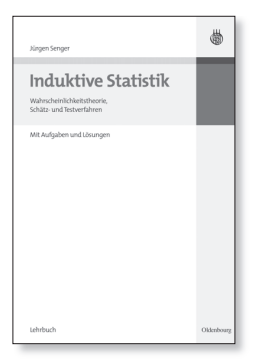

Jürgen Senger **Induktive Statistik** Wahrscheinlichkeitstheorie, Schätz- und Testverfahren

2008 I 373 S. I Flexcover € 27,80 I ISBN 978-3-486-58559-9

Dieses Lehrbuch erschließt dem vorgebildeten Leser auf einfache Weise die Grundlagen der Induktiven Statistik. Das bedeutet nicht ohne Mathematik, aber auf einem mathematischen Niveau, über das jeder Student dieser Fächer verfügen muss und das über Grundkenntnisse der Differential- und Integralrechnung nicht hinausgeht.

Der Autor findet den richtigen Kompromiss zwischen mathematischen Anforderungen und Verständlichkeit. Damit wird verhindert, dass die Statistik zu einer Sammlung von Formeln und Gebrauchsanweisungen degeneriert. Aus diesem Grund werden in diesem Buch die wahrscheinlichkeitstheoretischen Grundlagen ausführlich dargestellt und die statistischen Methoden daraus Schritt für Schritt entwickelt.

Der Veranschaulichung und der Einübung der praktischen Anwendung dienen die anschließenden Beispielaufgaben. Zudem bieten weiterführende Übungsaufgaben an den Kapitelenden die Möglichkeit zur Wiederholung und selbständigen Vertiefung. Am Ende des Buches gibt es entsprechende Lösungshinweise. Ausführliche Musterlösungen werden im Internet angeboten.

**Das Buch richtet sich an Studierende mit Grundkenntnissen der Differential- und Integralrechnung.**

Dr. Jürgen Senger ist Akademischer Oberrat im Fachbereich Wirtschaftswissenschaften an der Universität Kassel.

Bestellen Sie in Ihrer Fachbuchhandlung oder direkt bei uns: Tel: 089/45051-248, Fax: 089/45051-333 verkauf@oldenbourg.de

150 Jahre Wissen für die Zukunft Oldenbourg Verlag